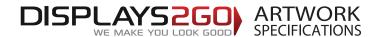

# Inflatable Counter

# 0.45m dia x 0.5m high

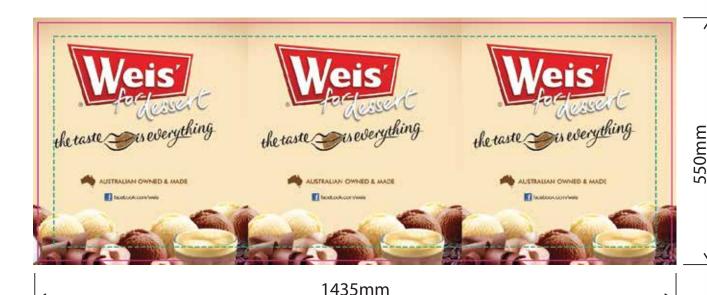

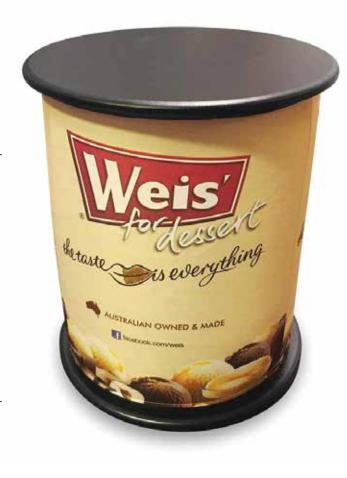

**Preparing and Sending Artwork** 

Please see overleaf for TEMPLATES and instructions regarding bleed.

### Step 1 Step 2 Step 3

### **Create Your Artwork**

We recommend using Adobe InDesign, Adobe Illustrator, Adobe Photoshop or CorelDraw to create your artwork. Use CMYK colour format (Not RGB).

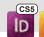

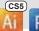

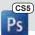

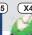

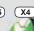

### **Preferred File format**

Supply a high-res PDF file for printing. All fonts converted to outlines / paths. Images to be sized150dpi at 100%.

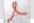

### **Colour Matching**

Where a specific colour is to be matched, please provide a CMYK breakdown and Pantone PMS number.

### **File Submission Options**

### Under 10mb? Email

Step 4

Direct to your Displays 2 Go sales person sales@displays2go.com.au

# displays2go.wetransfer.com

**Under 2Gb?** 

'WeTransfer'

(Free service for files up to 2Gb)

## Over 2Gb?

Courier Displays 2 Go 60-62 Sawver Lane Artarmon NSW 2064

**Need Help?** 

DISPLAYS2GO

1300 240 250 www.displays2go.com.au

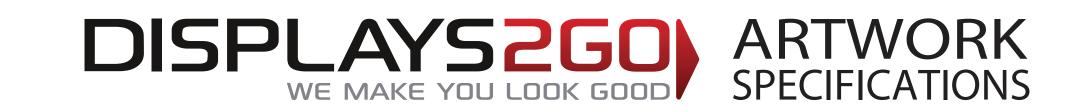

# Inflatable Counter 0.45m dia x 0.5m high

Generally circular products are printed with artwork set three up. However artwork can be printed two up if desired.

This document represents final artwork size inclusive of bleed

# PRIMARY IMAGE AREA - GREEN Line:

(it is highly recommended to keep all important text and images within the green line)

TRIM AREA – MAGENTA solid line: 1415mm W x 930mm H

**BLEED: 10mm all sides** 

FINISHED DOCUMENT DIMENSIONS – bleed included: 1435mm W x 950mm H

# **IMPORTANT INFORMATION:**

Please ensure template lines are not visible on finished artwork

Do not include crop marks

Convert all fonts to paths/outlines

Convert all spot colours to CMYK

Final document to be saved as a Press Quality PDF

Minimum resolution of 75ppi at 100%